## **Gong - Correccion - Mejora #3810**

## **Cambiar informe envio de fondos**

2019-09-23 15:34 - Jaime Ortiz

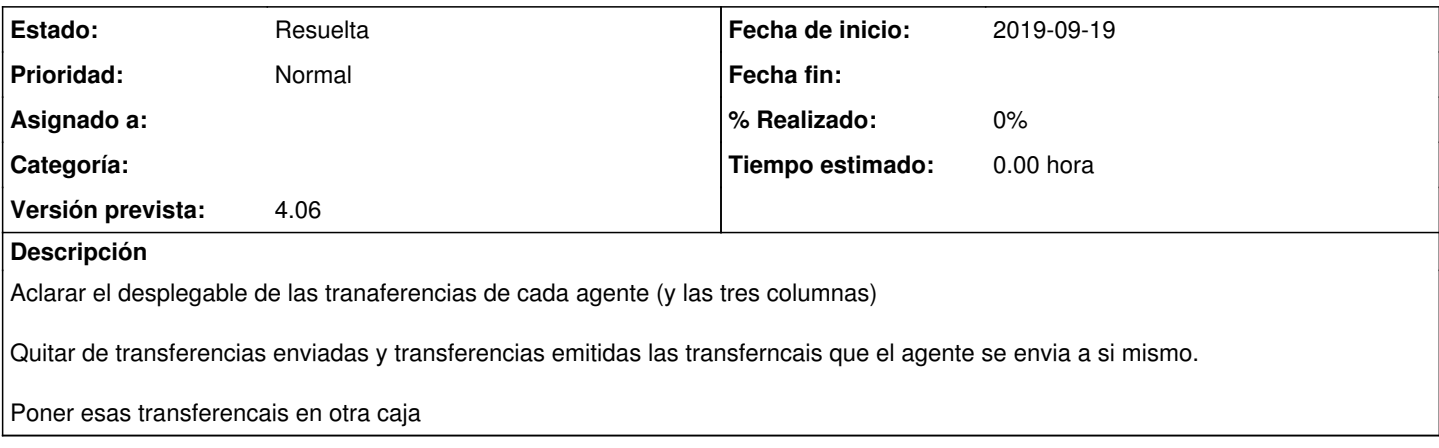

## **Histórico**

## **#2 - 2019-09-23 15:37 - Jaime Ortiz**

*- Estado cambiado Nueva por Resuelta*